WinXP PDF

https://www.100test.com/kao\_ti2020/259/2021\_2022\_\_E6\_89\_93\_E 9\_80\_A0WinX\_c100\_259079.htm

? WindowsXP

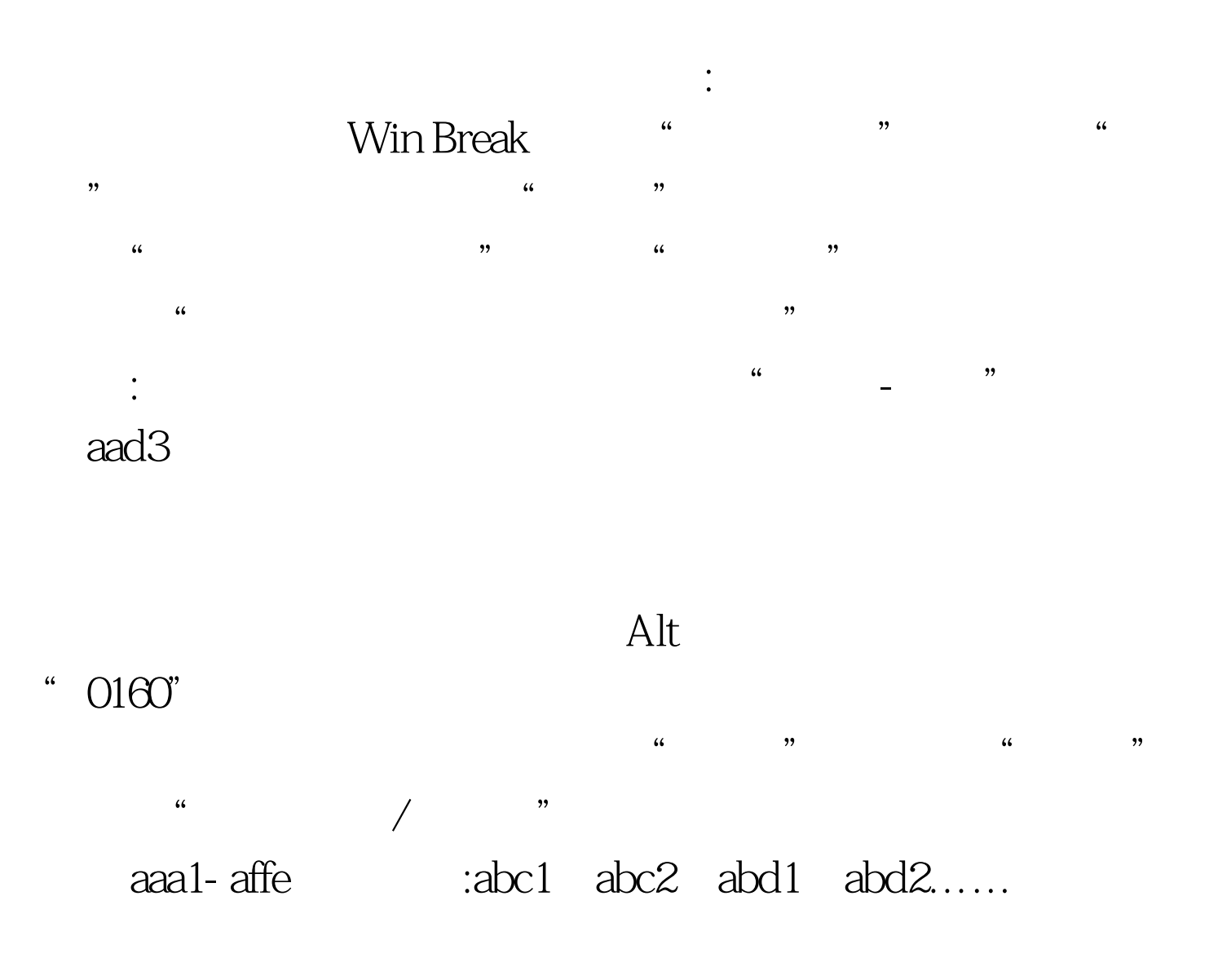

 $1 \qquad \qquad \rightarrow \qquad -\gt \qquad \qquad \text{regedit 2}$ ->HKEY\_LOCAL\_MACHINE SOFTWARE Classes CLSID 按 -> {645FF040-5081-101B-9F08-00AA002F954E} -> shellFolder 3 Tasks "Attributes"  $"40010020"$   $"50010020"$  4 " CallForAttributes" 5 " The SU constraints of the constraints of the constraints of the constraints of the constraints of  $\sim$  $(1 + \alpha)$  defined as  $\alpha$  and  $\alpha$  in the contract term of  $\alpha$  $C:$ "md" Alt "255" C ,是不是多了一个无名文件夹呢? 不过,如果你选择了一副漂  $\sim$  6.  $\sim$  6.  $\sim$   $\mathbf{a} = \mathbf{a} + \mathbf{a} + \mathbf$  $\sim$  0~  $\overline{\text{IE}}$  is a set of the lattice of the lattice of the lattice of the lattice of the lattice of the lattice of the lattice of the lattice of the lattice of the lattice of the lattice of the lattice of the lattice of the 。<br>第十五章 栏在屏幕上方,右击任务栏在屏幕上方,右击任务栏,右击任务栏,右击任务栏,右击任务栏,右击任务栏,右击任务栏,右击任务栏,右击任务栏,右击任务栏,右击  $\mathbf{H}_\mathrm{c} = \mathbf{H}_\mathrm{c} + \mathbf{H}_\mathrm{c} + \mathbf{$  $\text{``\quad \text{''}}$  ,  $\text{''}$  ,  $\text{''$  $m = \frac{m}{\sqrt{m}} = \frac{m}{\sqrt{m}} = \frac{m}{\sqrt{m$  $\pm$  1 and 2 and 2 and 2 and 2 and 2 and 2 and 2 and 2 and 2 and 2 and 2 and 2 and 2 and 2 and 2 and 2 and 2 and 2 and 2 and 2 and 2 and 2 and 2 and 2 and 2 and 2 and 2 and 2 and 2 and 2 and 2 and 2 and 2 and 2 and 2 and  $\overline{O}$ "Internet" " and " 2

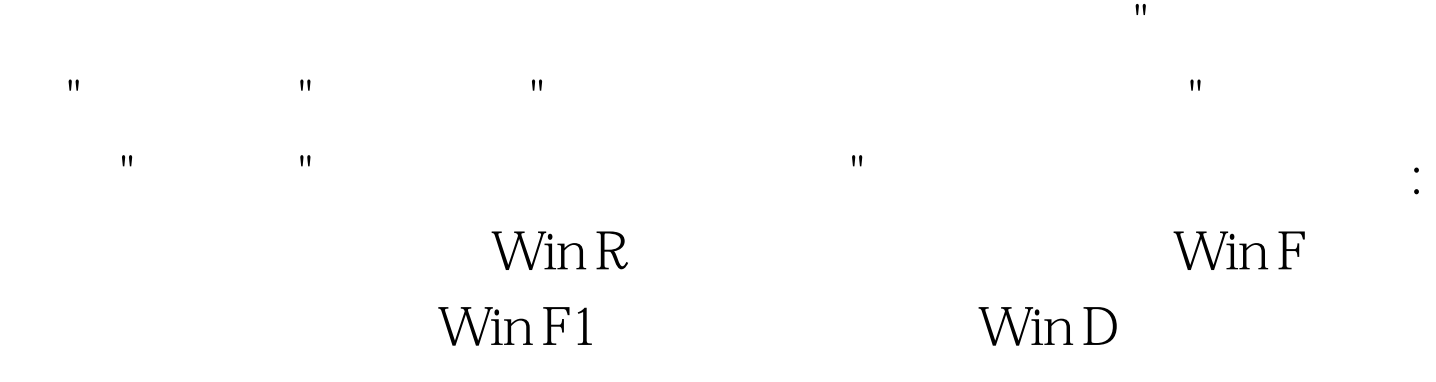

 $100\mathrm{Test}$ www.100test.com